## Registrierung WebUntis Klasse 1-4

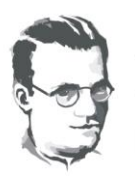

Alfred-Delp-Schulzentrum Grund-, Werkreal- und Realschule

Ubstadt, 21.10.2021

Sehr geehrte Eltern,

im vergangenen Schuljahr haben viele von Ihnen durch "Die Schulapp" ein Informations- und Kommunikationstool unserer Schule kennengelernt, das wir in diesem Schuljahr mit dem Angebot von WebUntis neu aufsetzen möchten. Der Informationsfluss zwischen Schule und Elternhaus soll hierdurch vereinfacht werden und Ihnen mehr Transparenz in unserem Schulalltag ermöglichen.

Durch eine freiwillige und kostenlose Registrierung bei WebUntis haben Sie zukünftig folgende Möglichkeiten:

- Erhalt von Nachrichten der Schule oder einzelner Lehrkräfte
- $\checkmark$  Einsicht in den Stunden- bzw. Vertretungsplan Ihres Kindes
- $\checkmark$  Krankmeldung Ihres Kindes
- Anmeldung zum Elternsprechtag / Lernwegegespräche *Zu den hier genannten Möglichkeiten finden Sie kurze Erklärvideos auf der Schulhomepage unter Digitales -> Eltern -> WebUntis*

Für die Registrierung in einem Webbrowser (z.B. Firefox, Google Chrome, IE, Safari) benötigen Sie lediglich die E-Mail-Adresse, die Sie als Erziehungsberechtigte bei uns an der Schule im Sekretariat hinterlegt haben. Beide Erziehungsberechtigte haben grundsätzlich die Möglichkeit zur Registrierung. Sollte nur eine Adresse an der Schule hinterlegt sein, dürfen Sie über die Klassenlehrkräfte gerne eine weitere E-Mail-Adresse (zweiter Erziehungsberechtigter) mitteilen, so dass auch hier eine Registrierung möglich ist.

## **Registrierung bei WebUntis:**

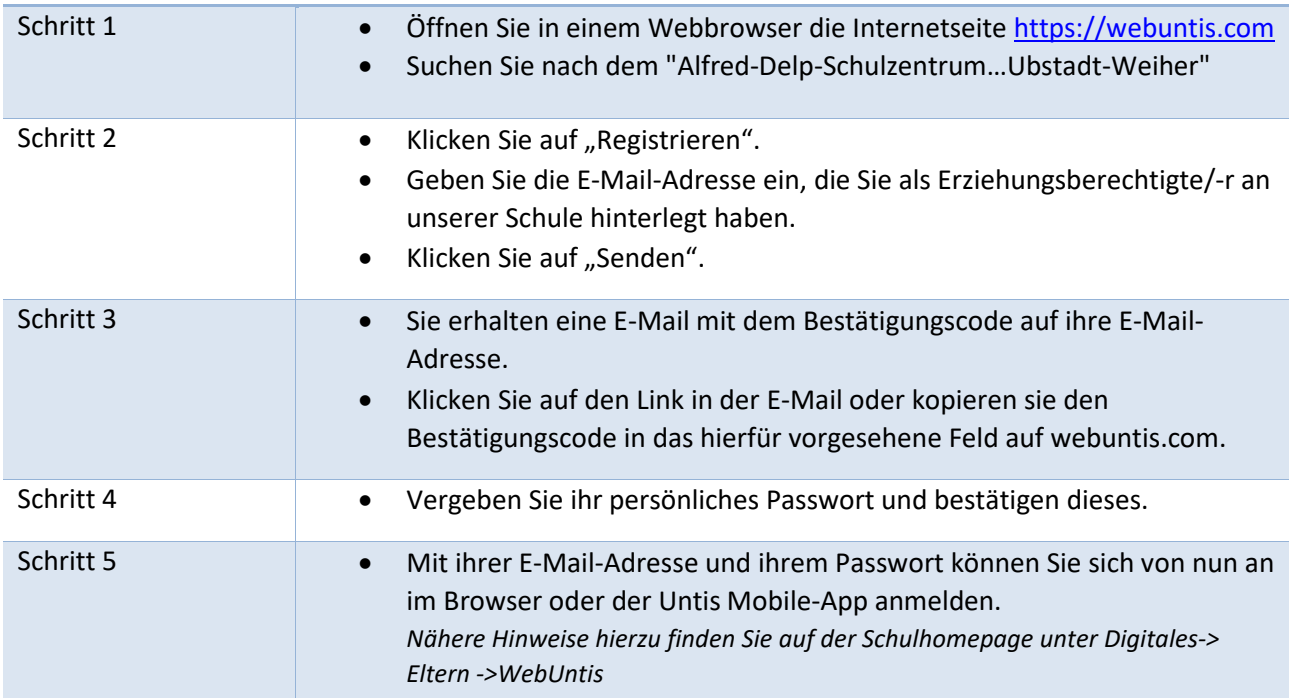

**Durch die Registrierung bei WebUntis bestätigen Sie, dass Sie die Datenschutzerklärung auf der Webseite zur Kenntnis genommen haben.**

Ihre Bereitschaft zur Nutzung von WebUntis und eine zeitnahe Registrierung ermöglichen eine schnelle und reibungslose Informationsweitergabe zwischen Schule und Elternhaus. Bei Fragen zur Registrierung wenden Sie sich per Mail bitte an folgende Lehrkräfte: [nimmrichter@adsz.de](mailto:nimmrichter@adsz.de) ode[r schmitt@adsz.de](mailto:schmitt@adsz.de)

Wir bedanken uns im Voraus für Ihre Mithilfe.

Mit freundlichen Grüßen

Die Schulleitung